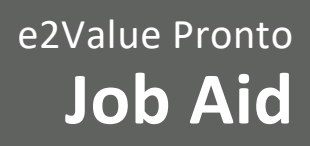

April 2020

#### **Entering Information into WesCom**

**Required:** At the *Home Information* screen,

Indicate whether the estimated square footage of the home is 3500 square feet or greater by selecting the appropriate radio button.

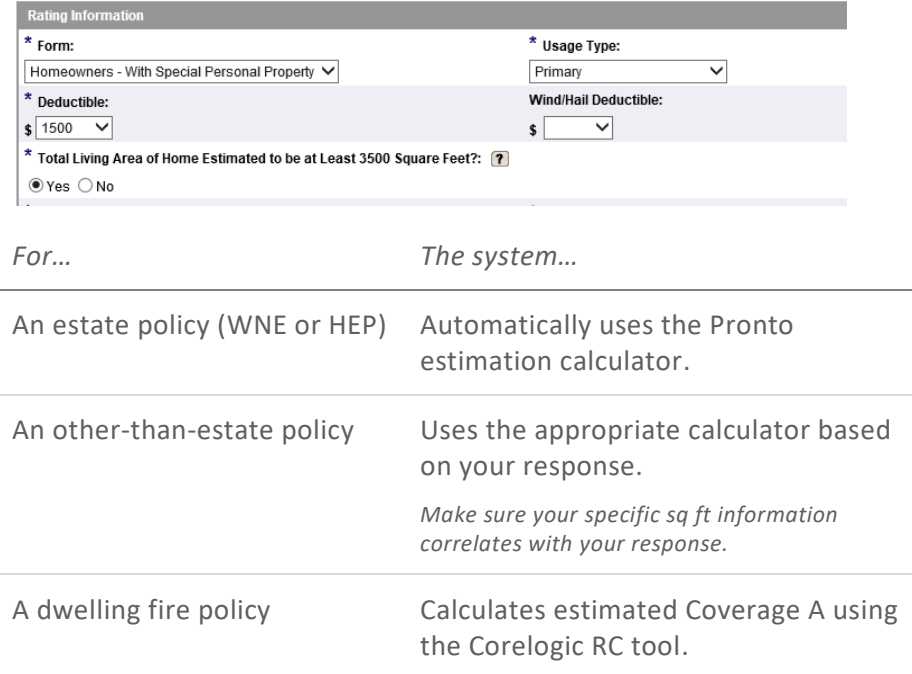

### **Calculating the Estimate**

If the system does not return any construction information, you see:

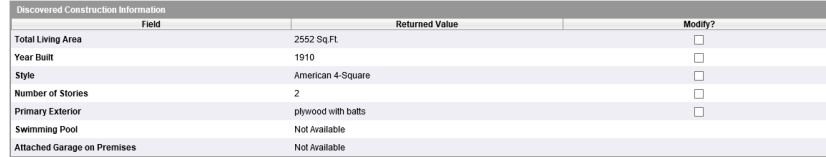

If the system returns inaccurate information,

1. Select **Modify** for information you wish to update.

The system activates the appropriate fields.

2. Enter the accurate information.

# E2Value Pronto

Pronto is our high value home estimator. It is not a system that you will be redirected to; it is within the quote.

Applies to:

- All new Wespak Estate and Estatepak quotes or policies.
- Other homeowner quotes or policies with a square footage of >3,500.

We'll inspect most risks with a Pronto estimate then complete a full e2Value calculation postinspection.

Find Frequently Asked Questions (FAQ) on Agents Web Passport (AWP)

Contact your underwriter with any questions.

*NOTE: The system defaults to Yes for* Attached Garage on Premises *if there is no garage information.* 

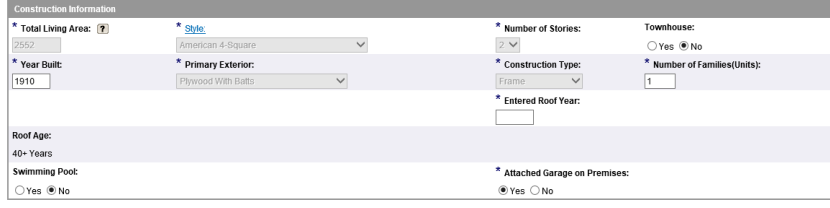

## **Other Defined Areas**

The *Other Defined Areas* screen lets you enter or modify replacement cost information.

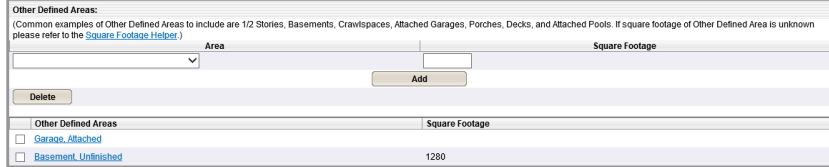

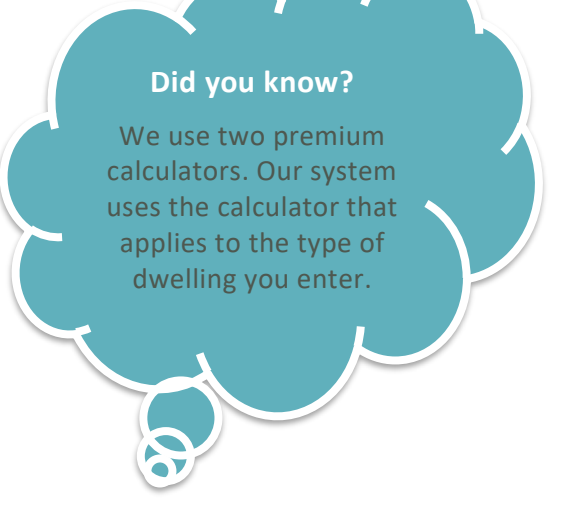

Page  $\mathrel{\sim}$ 

# **Recalculating and Reviewing**

If the system returns required data fields and/or when you have entered all required property information, the system displays the *Pronto Estimate Summary* screen.

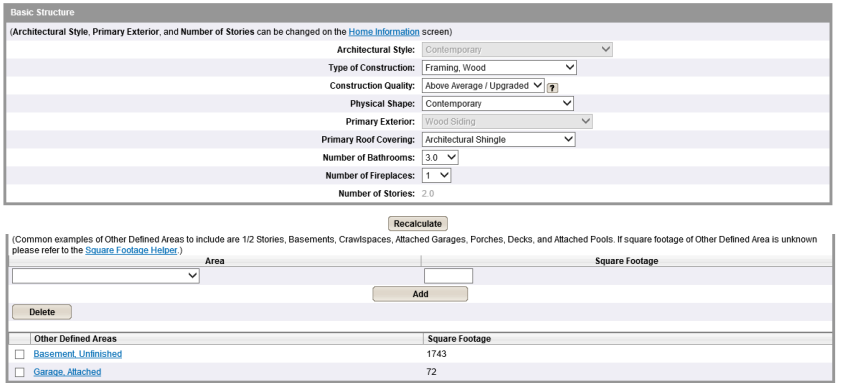

- 1. Review all fields to make sure the information is accurate.
- 2. Select **Recalculate**.

The system calculates the initial estimation.

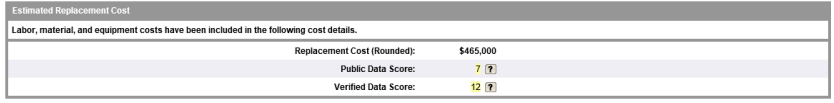

#### *NOTE: for internal users only*

- A **Public Data Score** *indicator returns the number of elements returned and validated.*
- A **Verified Data Score** *indicator returns the number of fields the user accepted as accurate.*

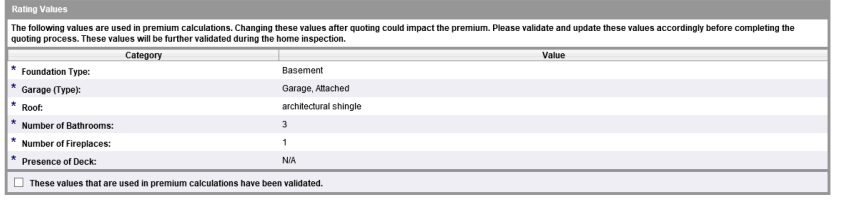

3. Review the values used in the premium calculation.

*If the values are… Then...*

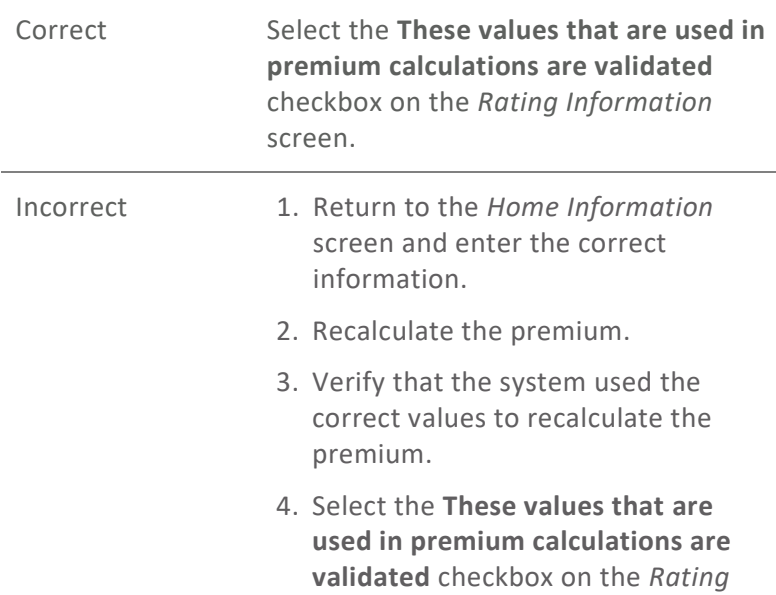

*Information* screen.

#### **Did you know?**

Pronto estimation calculations strongly align with e2Value inspection calculations.

> Page ന